### Multi-Tenancy in DataFlex Web Applications

Presenter: Vincent Oorsprong

## Agenda

- What is it
- **Techniques**
- Watch out for
- **•** Licenses

## What is it

- One application serving multiple sets of data
	- o For one customer
	- o For more customers
- All users (tenants) use the same software but see different sets of data

- Shared database
- Separate databases

### Shared database

## Shared database

- Per entity (Customers, Orders etc)
	- o One table for all tenants
		- E.g. orders with a tenant ID column
	- o Table per tenant
		- Schema based

## Shared database

Single table per entity

## Shared database - table

• Tenant ID column in each table that contain different values per tenant

```
□ 囲 9 - Playlist
   ⊟ a<sup>p</sup> Columns
       \mathbb{H} PlaylistId
       \Box \Box Name
          目
            Tenantid
```
### Shared database - table

• Don't forget to store the tenant ID o Use DD Creating event • Make use of o Global SQL filters o And/or Constraints

### Shared database – table – SQL filters

- Needs to be set for each table that contains the tenant ID column
- Attributes to set (for each table!)
	- o DF\_FILE\_SQL\_FILTER
	- DF\_FILE\_SQL\_FILTER\_ACTIVE
	- o DF\_FILE\_SQL\_FILTER\_EQ

### Shared database – table - Constraints

### Advantages

- o You can see the filter directly in the DD class
- o Guarantee you cannot see records out of scope
- Watch out for inherit constraints
	- o It might give no results while it should

## Shared database – Table - Constraints

- Convert your constraint information to SQL filters automatically
	- o Augmented ApplySQLFilter
	- Retrieved DDOConstraints
		- Enumerated through to setup psSQLFilter DDO property

### Shared database

### • Pro

- o Easier to update table structure after restructure
	- Not true when using SQL Schema to separate the tenant context sensitive data
- o Might perform better

### Shared database

### • Cons

- o Size of the database
- o Backup and restore of data to/from a backup is more difficult
- o Auto increment ID means "nothing"
- o Danger of seeing / accessing data from another tenant

## DataFlex Reports

### Filtering data

## DataFlex Reports

- Connection string
- **Filters**

### • Both not needed when using RDS

## DataFlex Reports – Connection string

• Needs to be set / build when the reports on SQL are deployed on a different machine o Isn't that always true?

## Connection string

Procedure ChangeODBCDataSource String sReportId tConnection ConnectionData Handle hoCLIHandler Integer iDriver iClientVersion String sDriver sDatabaseConnection

```
Get ConnectionIdInfo of ghoConnection "ChinookMT" to ConnectionData
   Get Create (RefClass (cMSSQLHandler)) to hoCLIHandler
   Get DriverIndex of hoCLIHandler ConnectionData.sDriver to iDriver
   Get Attribute DF DRIVER SQLSERVER CLIENT VERSION of iDriver to ;
       iClientVersion
   Get SqlServerClientDriverName of hoCLIHandler iClientVersion;
        to sDriver
   Move ("DRIVER=" + sDriver + ";" + ConnectionData.sConnectionString) ;
        to sDatabaseConnection
   Set psDatabaseConnection sReportId to sDatabaseConnection
   Send Destroy of hoCLIHandler
End Procedure
```
## Setting Filter

• Since the database contains the data from multiple tenants don't forget to set the filter for the tenantID column

Procedure SetFilters String sReportId

Get psReportId to sReportId Set psFilterValue sReportId 0 to giCurrentTenant **End Procedure** 

Separate databases

- On one SQL server
- On multiple SQL servers
	- o Increases scalability

- Use DF\_DATABASE\_DEFAULT\_DATABASE
	- o Compare with using the USE statement in an SQL query
	- o Can only switch between databases at the same database server
	- o Credentials and Schema must be the same
	- o Table structure must be identical

### • Use RedirectConnectionId

- Method of the cConnection class
- o For better performance keep the connection to the previous used database open
- o Need to be used when using multiple SQL servers
	- DF\_DATABASE\_DEFAULT\_DATABASE won't support multiple SQL servers

### • Pro

- o Physical separation of the data
- o Simple backup & restore per tenant
- o Simple import & export of data
- o Better scalability

### • Cons

- o Licensing costs could be higher
- Database structure updates more complicated
	- You need to apply changes to all databases and servers
	- Longer downtime

## DataFlex Reports

Using multiple database servers

## Change connection string

• Integration wizard can write stub to pickup current connection string and you can alter it to get the report using the right data

• No need for this when using RDS (of course)

## Change connection string

• On top of the code shown with a single database you need to set the psDatabaseName property as this changes

- As explained yesterday in the DataFlex Reports update the locale that can be set from v7.0 may be very welcome when switching tenants
	- o A tenant could be a different (regional) office in a large company and different products / prices may apply

# Watch out for

## Watch out for

- User account
- Process pooling
- **.** Use of debugger

## User account

### User account

- The user account used by WebApp may not be able to access the SQL server
	- o Especially watch out for trusted connection

# Process pooling

## What is process pooling

- Invented in early 2000's
- Pool of processes waiting to handle traffic
- Started when webapp server starts
- Extended when busy
- HTTP requests are assigned to processes

### **Persistency**

- There is no persistency between requests
	- o Requests from a single session are handled by different processes
	- o Processes handle requests from different sessions

### Issues – Symptoms

- Users see data from other sessions
- Users report data gets lost
	- o While they were not deleting it!

### Issues - Problems

- Storing data in memory
	- o And assuming it to still be there the next request
		- E.g. RegisterDownloadFolder on one process only
	- o Properties (unless they are web properties)
		- E.g. Setting Read\_Only\_State of a DDO
		- E.g. Field\_Changed\_Value of a DDO
	- o Using global variables

• Table buffers (unless synchronized by WAF) o Can bring in data from a previous request o Users report from time to time they see / have processed data not belonging to them

### Issues - Difficulties

- You usually only test with a single user
- Application behaves differently when using outside the debugger

### Issues – Solutions

### • Never use regular properties

- o Unless you are really, really sure that it is a single request
- o Use web properties instead
- Make sure all your DDO's are synchronized
	- o Use AddDDOStructure
- Make sure all your constraints are properly built

# Debugger

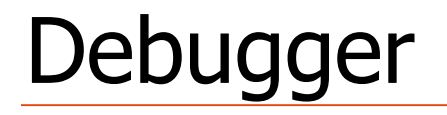

- WebApp behaves different outside the debugger
- The debugger emulates a pool of one single process
- WebApp uses a different Windows account o Trusted connection might not work

## Licenses

### Licenses

- When using WebApp Server for a SaaS solution you need a different license
- SQL Server used for a web application requires a different (more expensive) license
	- o Core license (own company only)
	- o SPLA license otherwise
	- o Not for SQLExpress

# **Training**

### DataFlex Learning Center

### Video

### • Multi tenancy training

### o https://learning.dataaccess.com/courses/multi -tenancy/

# Thank you for listening

Make use of SQL!